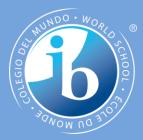

# Objects as a programming concept

#### **IB Computer Science**

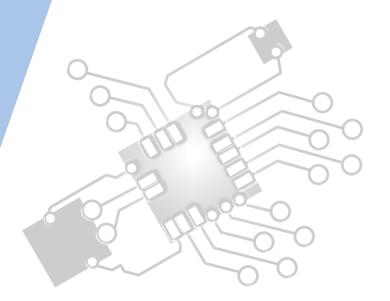

Content developed by **Dartford Grammar School** Computer Science Department

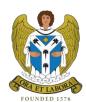

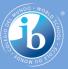

# HL Topics 1-7, D1-4

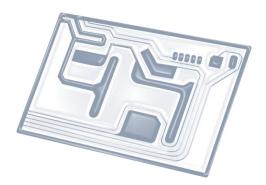

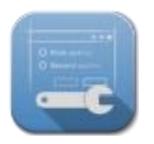

1: System design

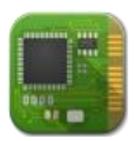

2: Computer Organisation

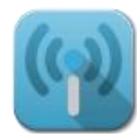

3: Networks

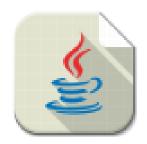

4: Computational thinking

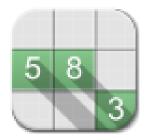

5: Abstract data structures

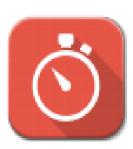

6: Resource management

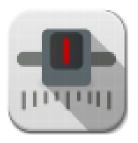

7: Control

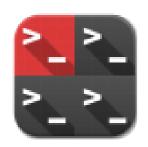

D: OOP

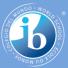

## HL & SL D.3 Overview

#### **D.3 Program development**

D.3.1 Define the terms: class, identifier, primitive, instance variable, parameter variable, local variable

- D.3.2 Define the terms: method, accessor, mutator, constructor, signature, return value
- D.3.3 Define the terms: private, protected, public, extends, static
- D.3.4 Describe the uses of the primitive data types and the reference class string
- D.3.5 Construct code to implement assessment statements
- D.3.6 Construct code examples related to selection statements
- D.3.7 Construct code examples related to repetition statements
- D.3.8 Construct code examples related to static arrays

D.3.9 Discuss the features of modern programming languages that enable internationalization

D.3.10 Discuss the ethical and moral obligations of programmers

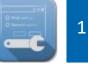

2: Computer Organisation

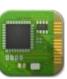

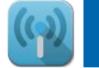

3: Networks

4: Computational thinking

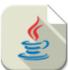

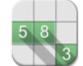

5: Abstract data structures

6: Resource management

Ö

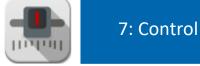

D: OOP

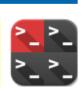

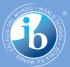

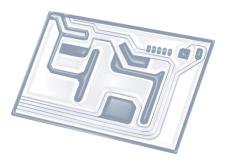

# **Topic D.3.8**

# Construct code examples related to static arrays

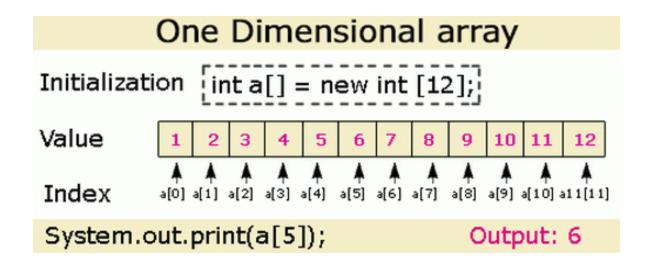

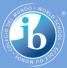

#### Arrays.

| a   |      |
|-----|------|
| CL. | a[0] |
|     | a[1] |
|     | a[2] |
|     | a[3] |
|     | a[4] |
|     | a[5] |
|     | a[6] |
|     | a[7] |

Practice reading from an array, moving data to/from the array, printing out selections from it... etc.

#### **Practice, Practice, Practice!!**

Compile-time initialization.

```
String[] suit = { "Clubs", "Diamonds", "Hearts", "Spades" };
String[] rank =
{
    "2", "3", "4", "5", "6", "7", "8", "9", "10",
    "Jack", "Queen", "King", "Ace"
};
```

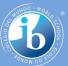

| create an array<br>with random values      | <pre>double[] a = new double[N];<br/>for (int i = 0; i &lt; N; i++)<br/>a[i] = Math.random();</pre>               |
|--------------------------------------------|----------------------------------------------------------------------------------------------------|
| print the array values,<br>one per line    | <pre>for (int i = 0; i &lt; N; i++) System.out.println(a[i]);</pre>                                               |
| find the maximum of<br>the array values    | double max = Double.NEGATIVE_INFINITY;<br>for (int i = 0; i < N; i++)<br>if (a[i] > max) max = a[i];              |
| compute the average of<br>the array values | <pre>double sum = 0.0;<br/>for (int i = 0; i &lt; N; i++)<br/>sum += a[i];<br/>double average = sum / N;</pre>    |
| copy to another array                      | double[] b = new double[N];<br>for (int i = 0; i < N; i++)<br>b[i] = a[i];                                        |
| reverse the elements<br>within an array    | <pre>for (int i = 0; i &lt; N/2; i++) {     double temp = b[i];     b[i] = b[N-1-i];     b[N-i-1] = temp; }</pre> |

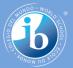

### Three steps to exam-prep

- Make **flashcards** of all key concepts
- Practice programming all concepts on the computer using an IDE (like Eclipse)
- Practice programming on paper (very important!)

*Warning*: Don't depend too much on past papers. Questions change every year and no scenario will ever repeat.

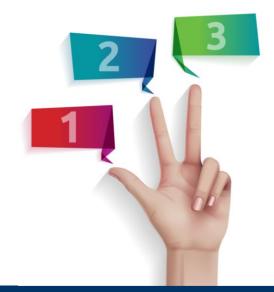